# SACOCHE ET LSU

Paramétrer SACoche pour pouvoir ensuite le transférer vers l'application LSU.

GRAFF Nadège - Formatrice aux Usages du Numérique -

## Au préalable, vous devez vous identifier comme directeur de l'établissement :

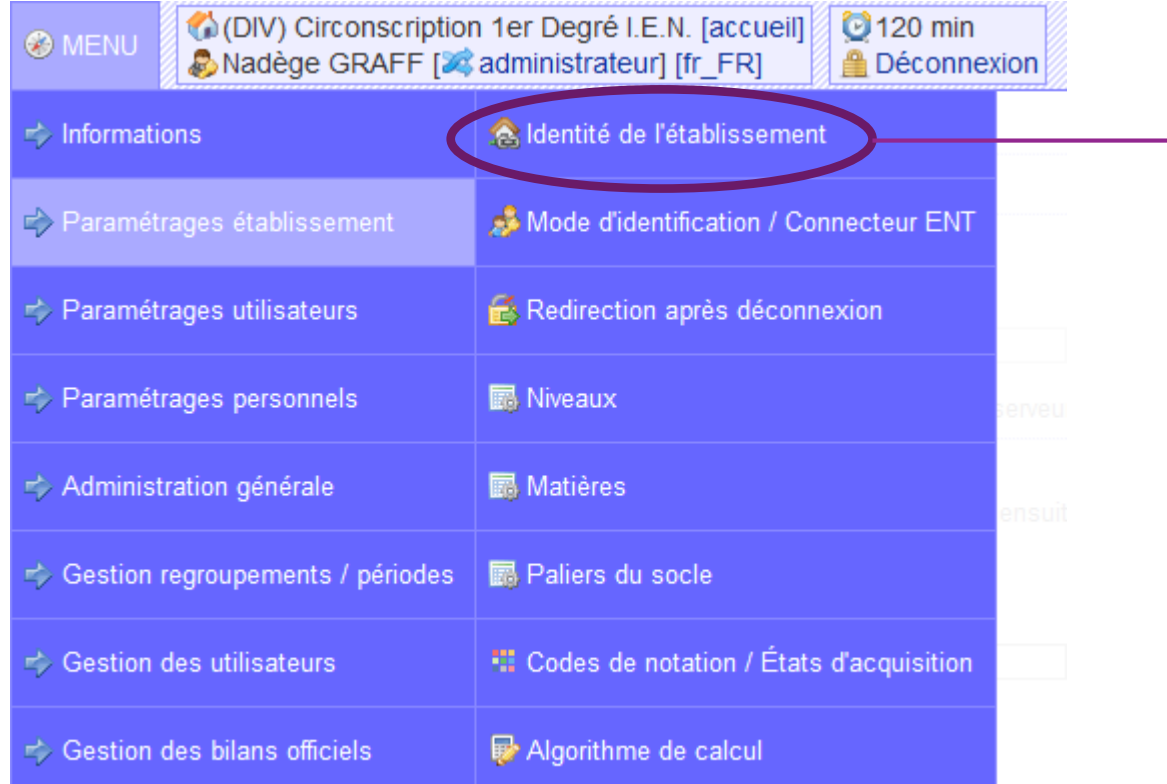

Puis, vous renseignez la partie chef d'établissement et vous validez.

**O** MENU

(DIV) Circonscription 1er Degré I.E.N. [accueil]  $120 \text{ min}$ 

**Déconnexion** 

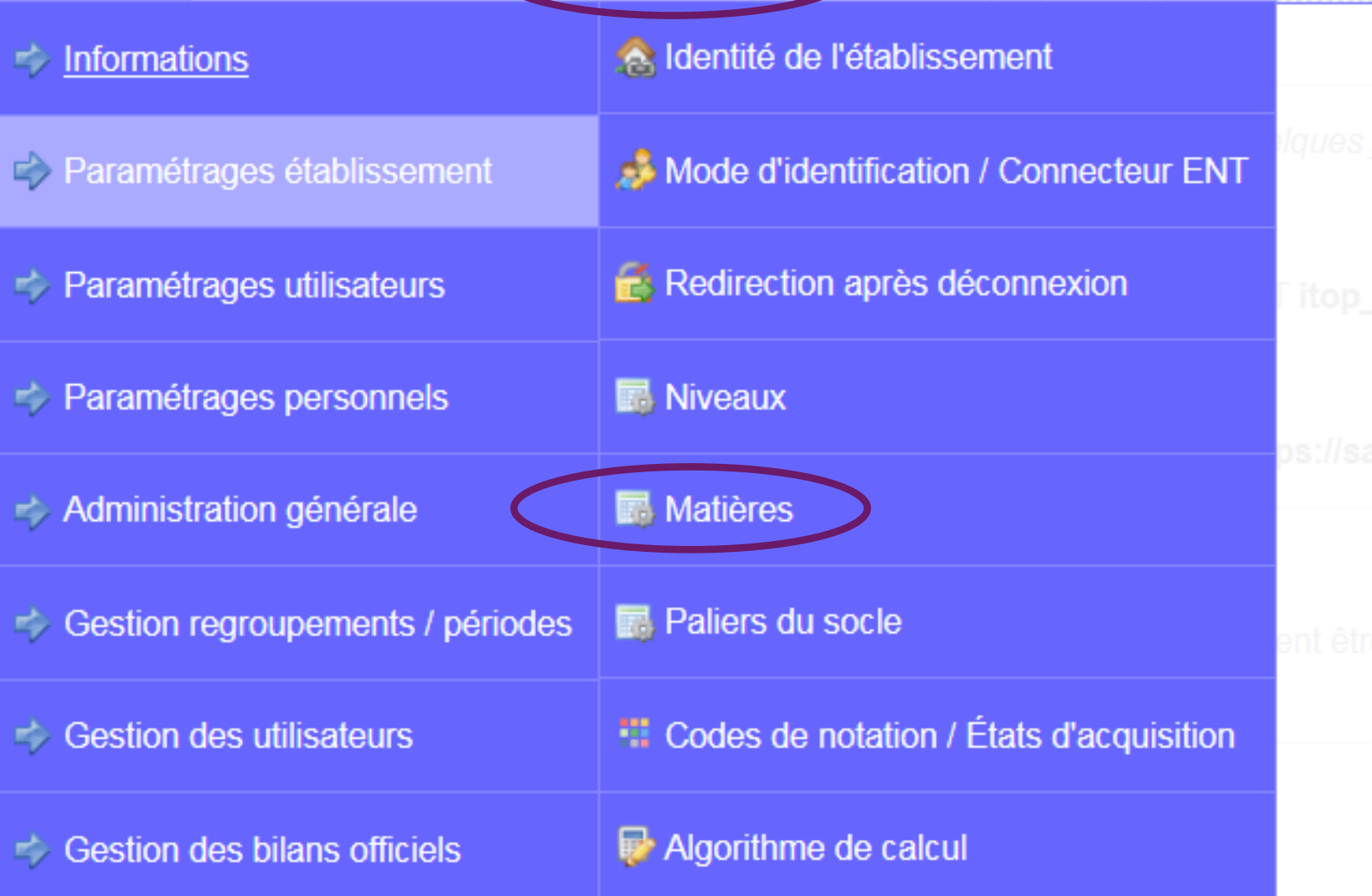

1- Ajouter les nouvelles matières

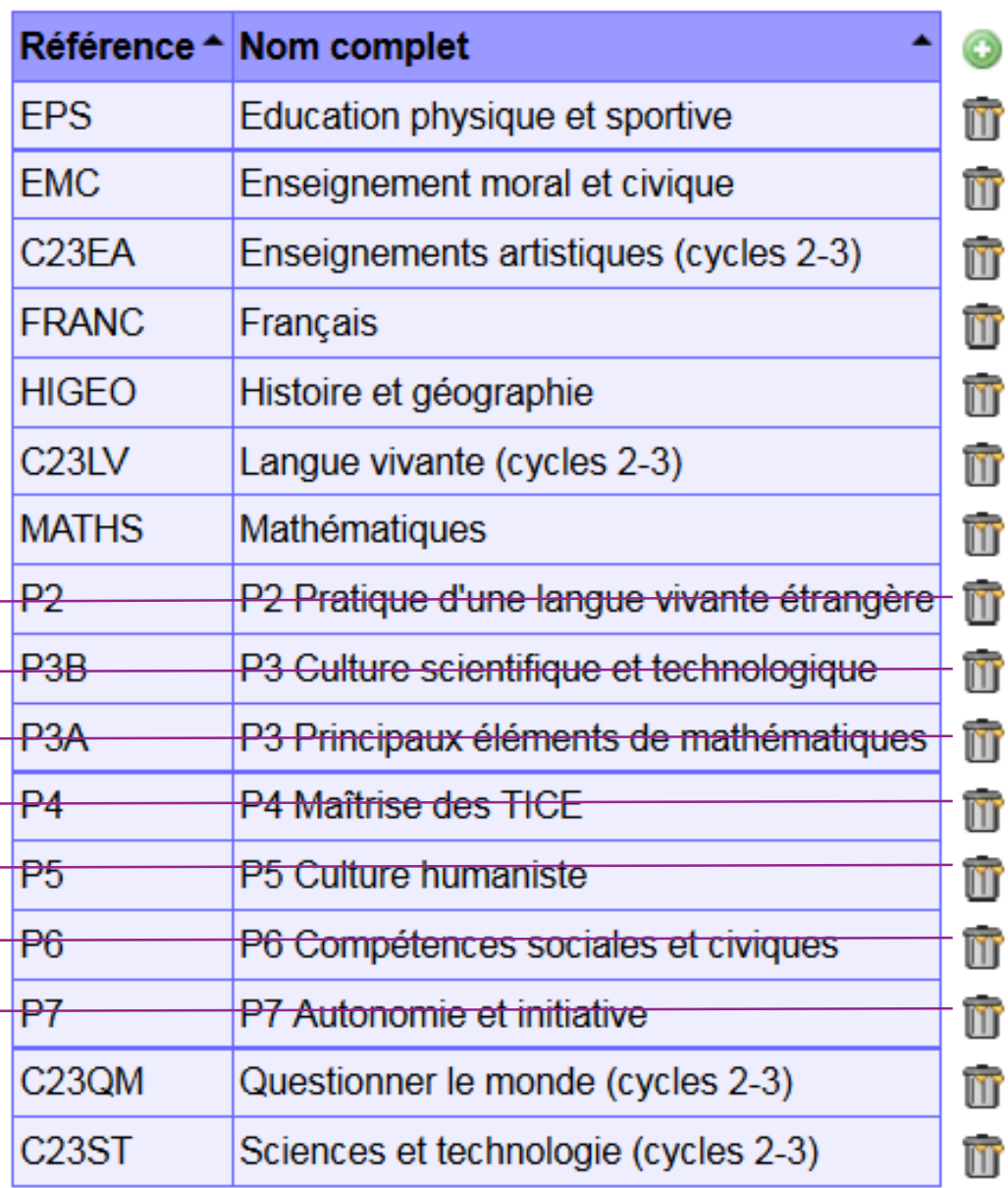

## **ATTENTION**

**Ne supprimez pas les anciennes matières pour cette année. Sinon vous perdrez vos évaluations!**

**Pensez à associer les professeurs aux nouvelles matières! Dans gestion des utilisateurs – Professeur/personnels Puis Professeurs et matières**

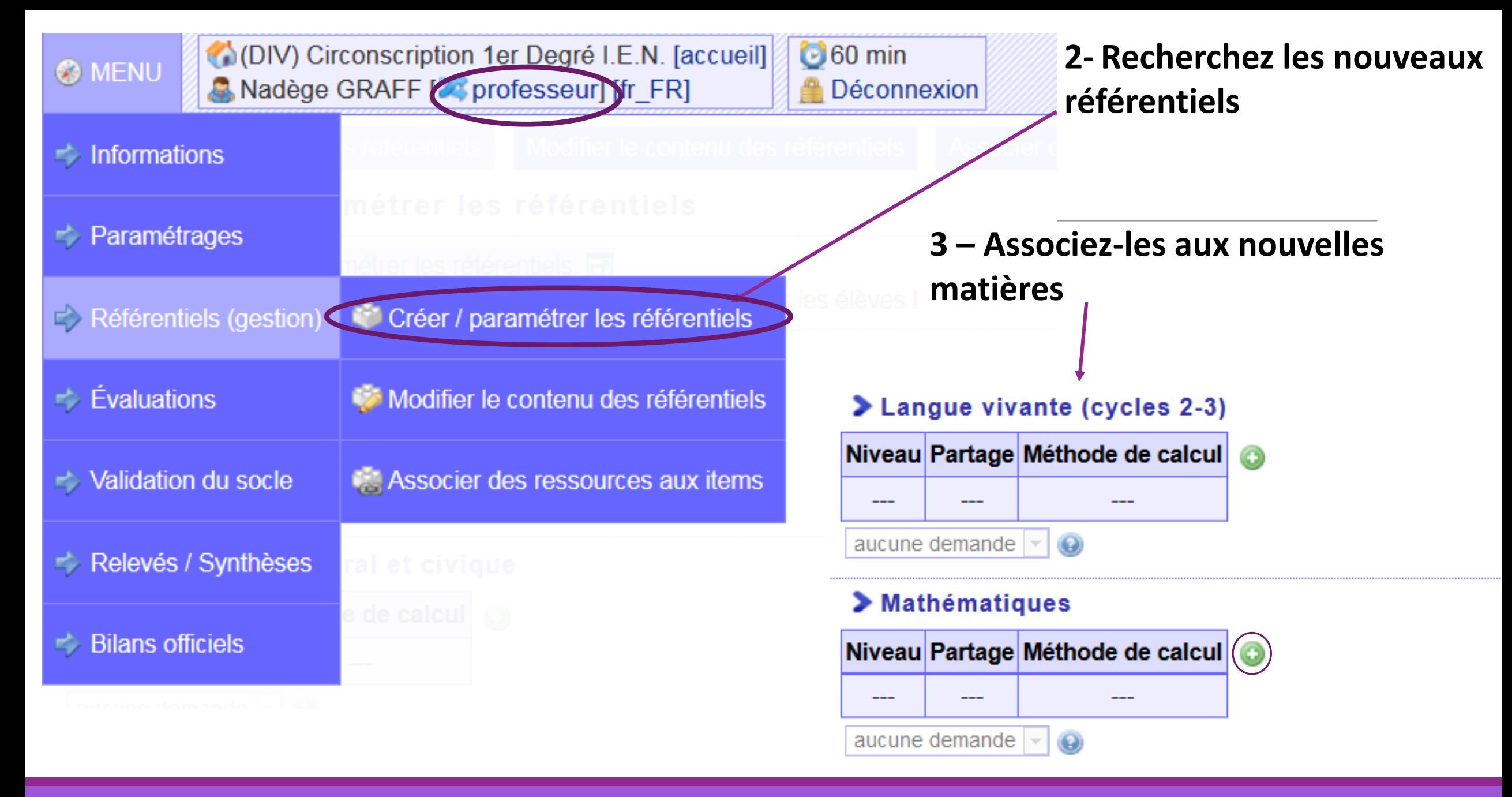

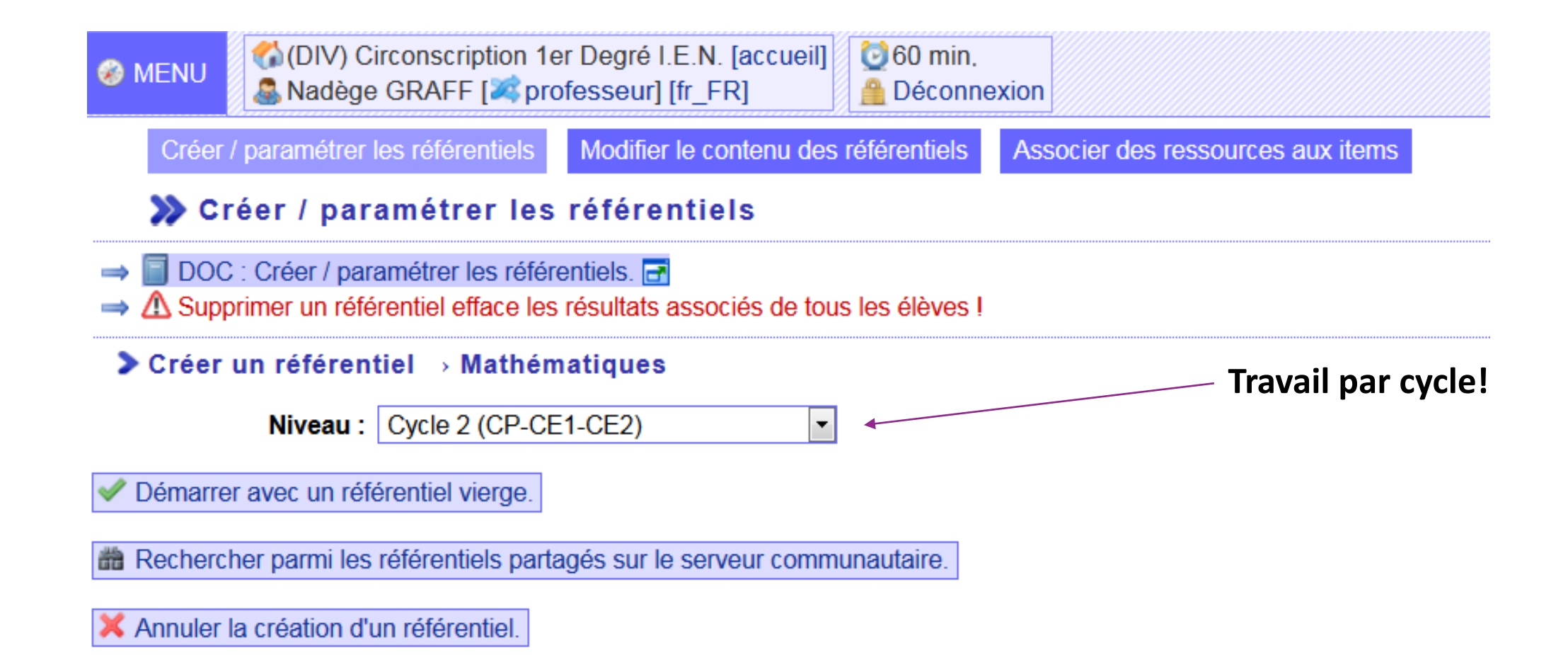

#### > Liste des référentiels trouvés

Les référentiels partagés ne sont pas des modèles à suivre ! Ils peuvent être améliorables, inadaptés, obsolètes... D Le nombre de reprises ne présage pas de l'intérêt ni de la pertinence d'un référentiel.

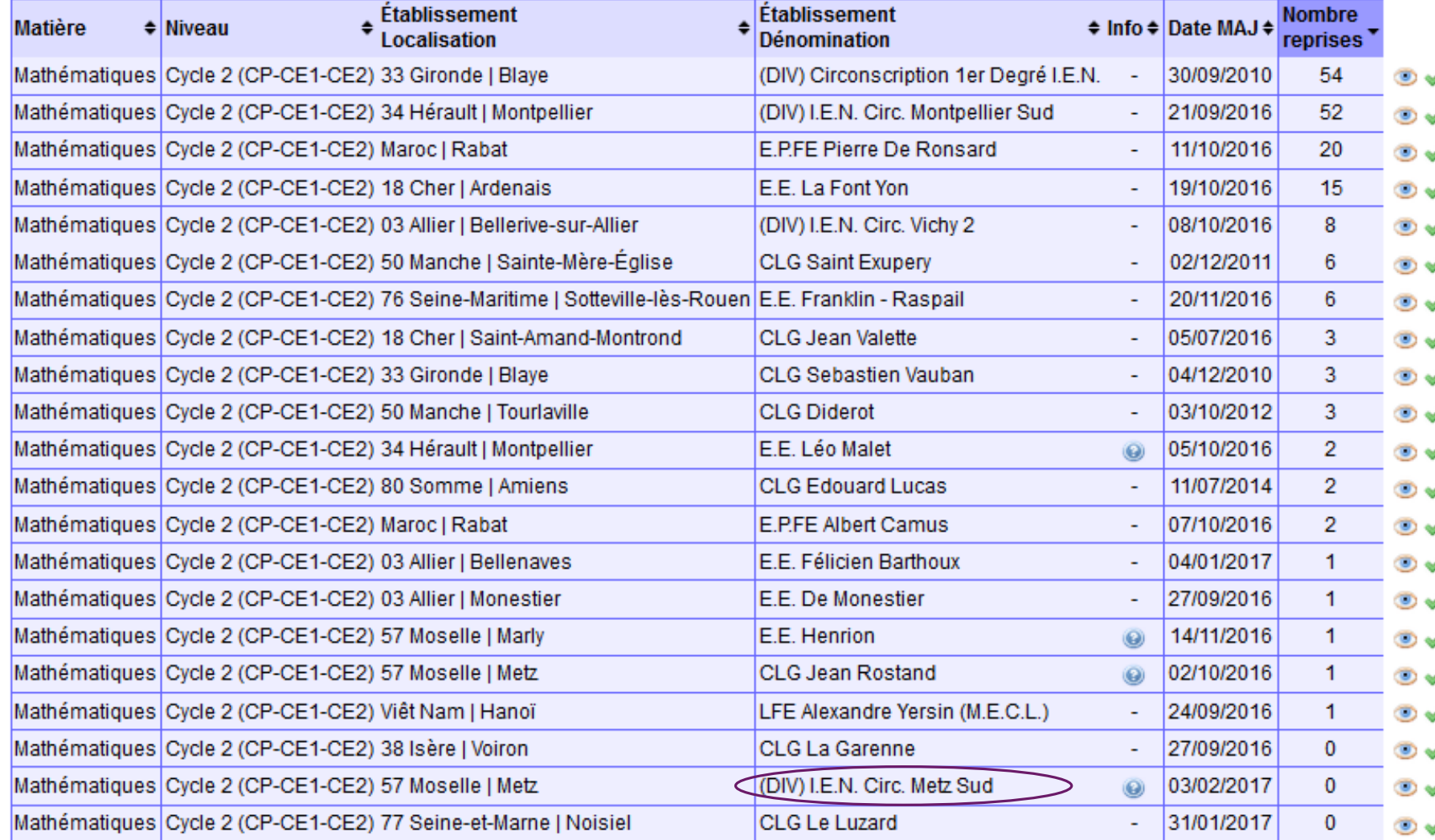

## Recherchez les référentiels **IEN Cir Metz SUD** ou IEN Circ Metz NORD

#### Mathématiques || Cycle 2 (CP-CE1-CE2) || 57 Moselle | Metz || (DIV) I.E.N. Circ. Metz Sud A

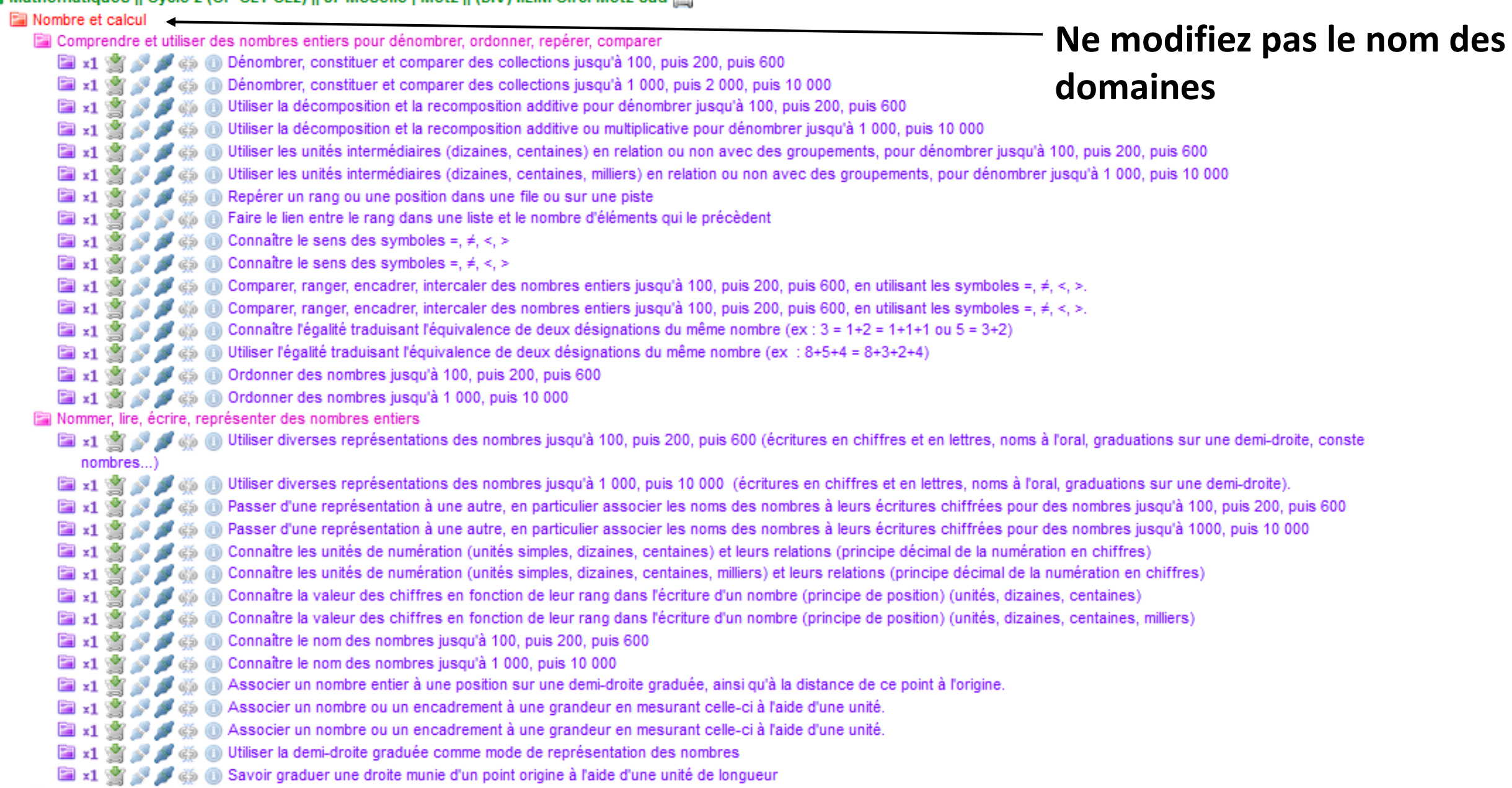

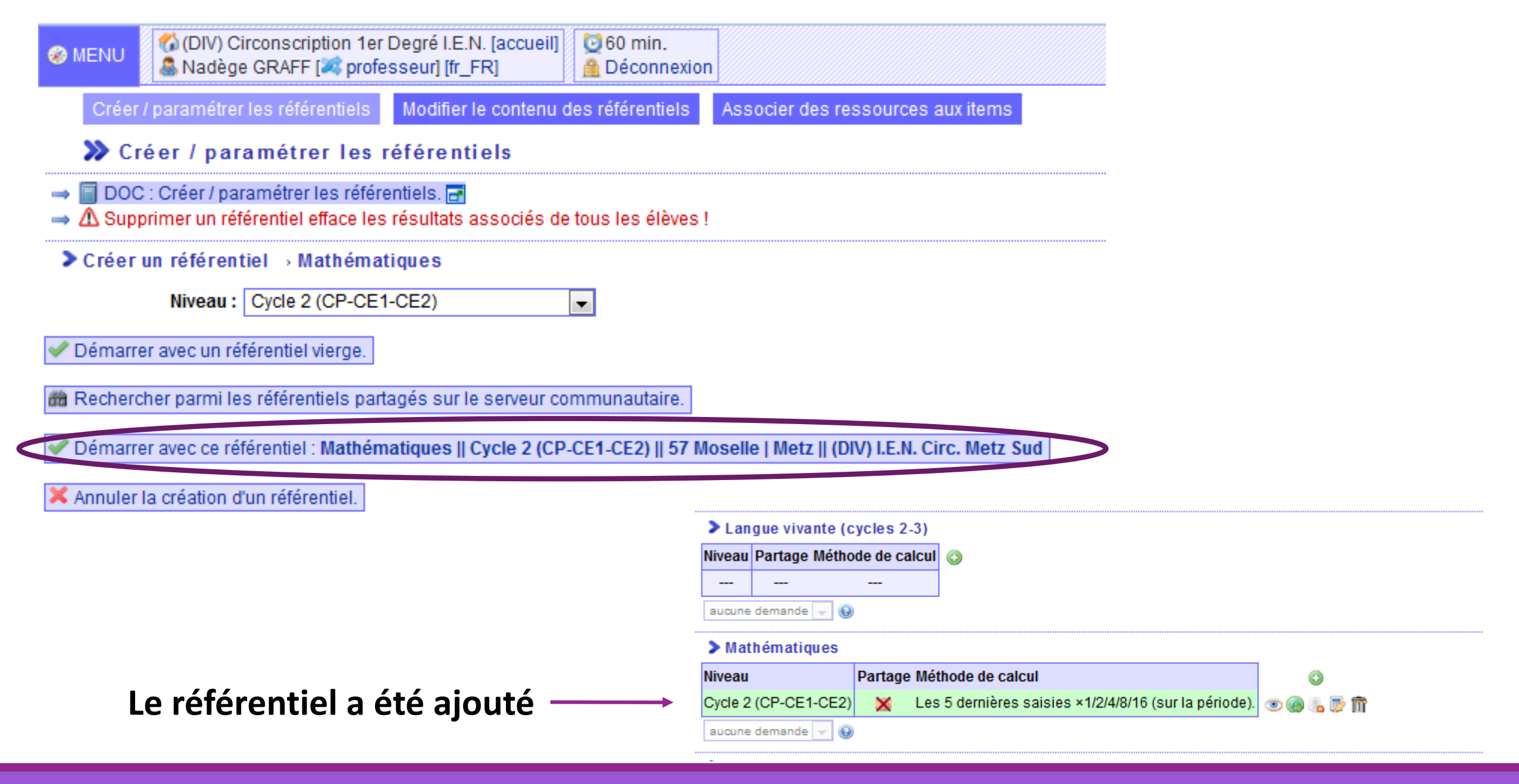

#### GRAFF Nadège - Formatrice aux Usages du Numérique -

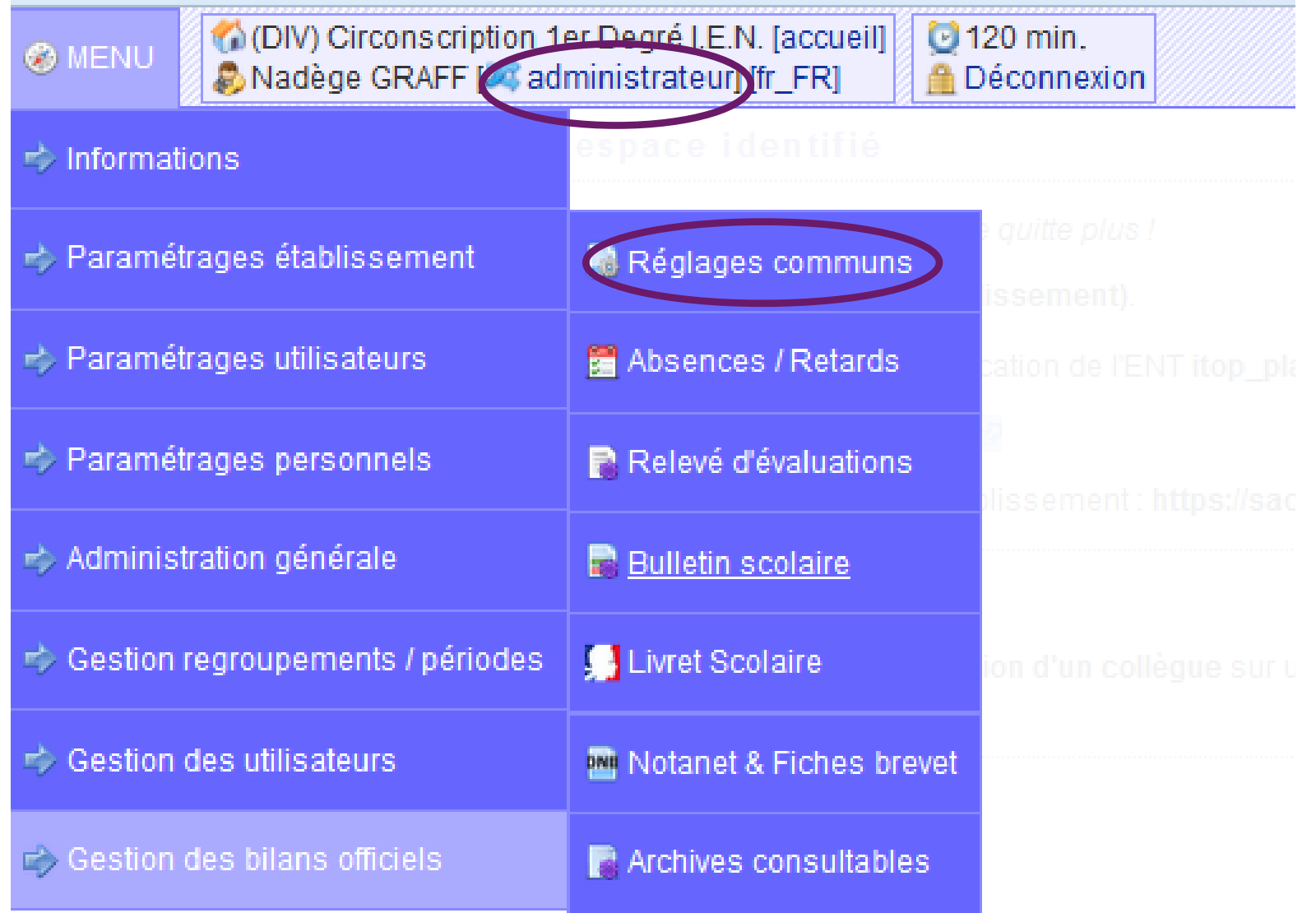

# **4- Il faut définir le format de synthèse des référentiels**

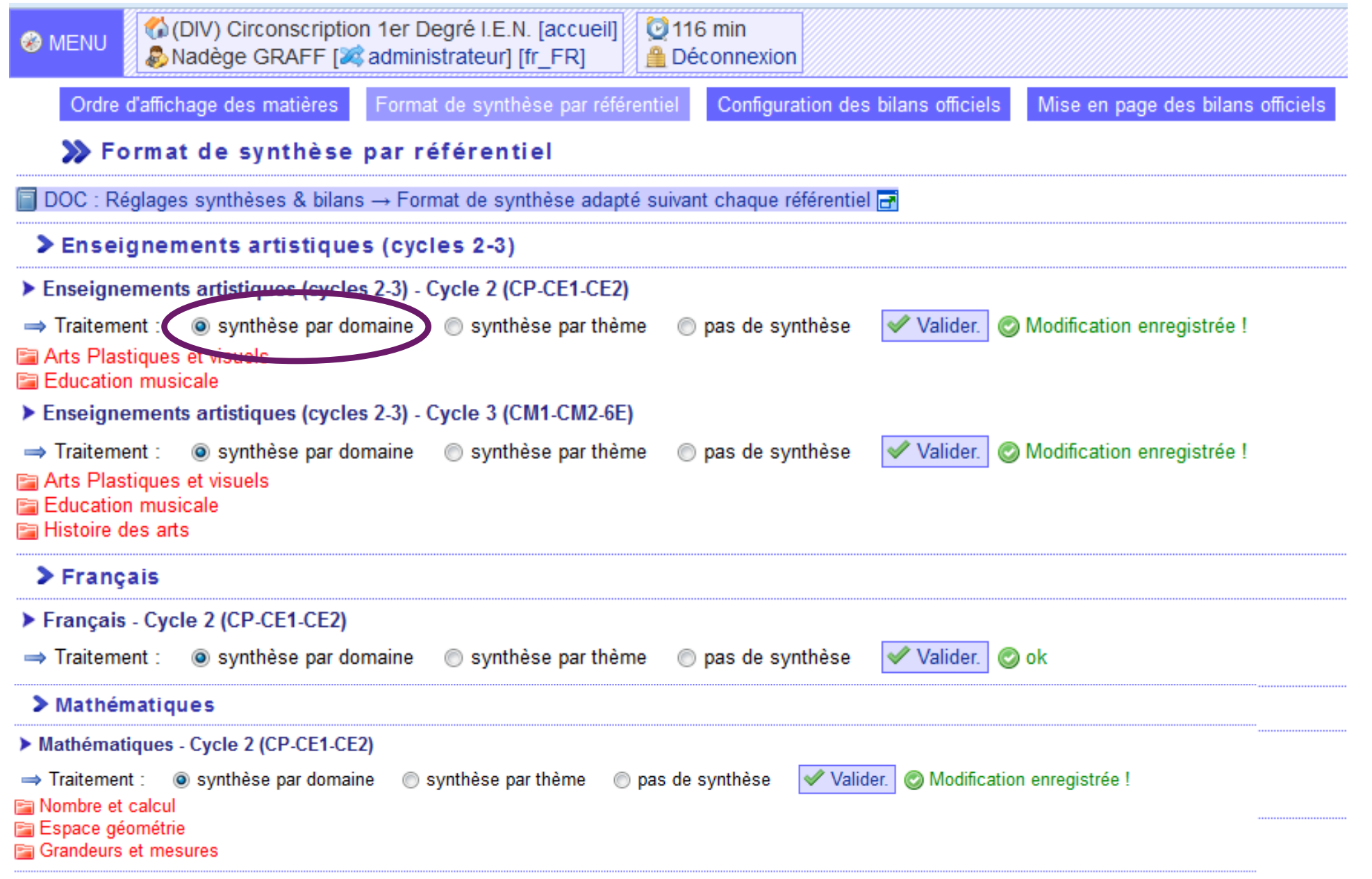

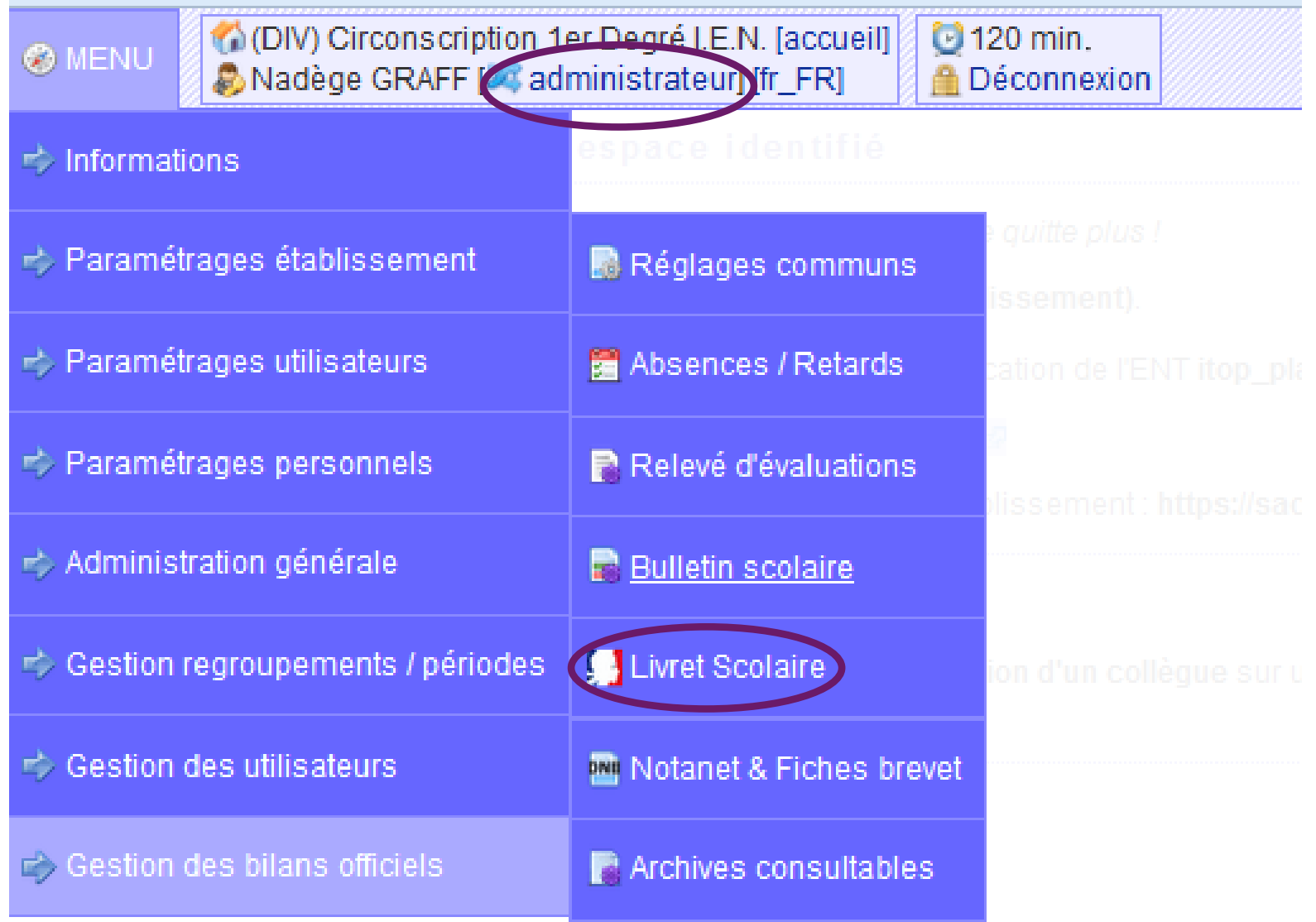

## 5- Il faut ensuite, lier les domaines des référentiels aux libellés du LSU

GRAFF Nadège - Formatrice aux Usages du Numérique -

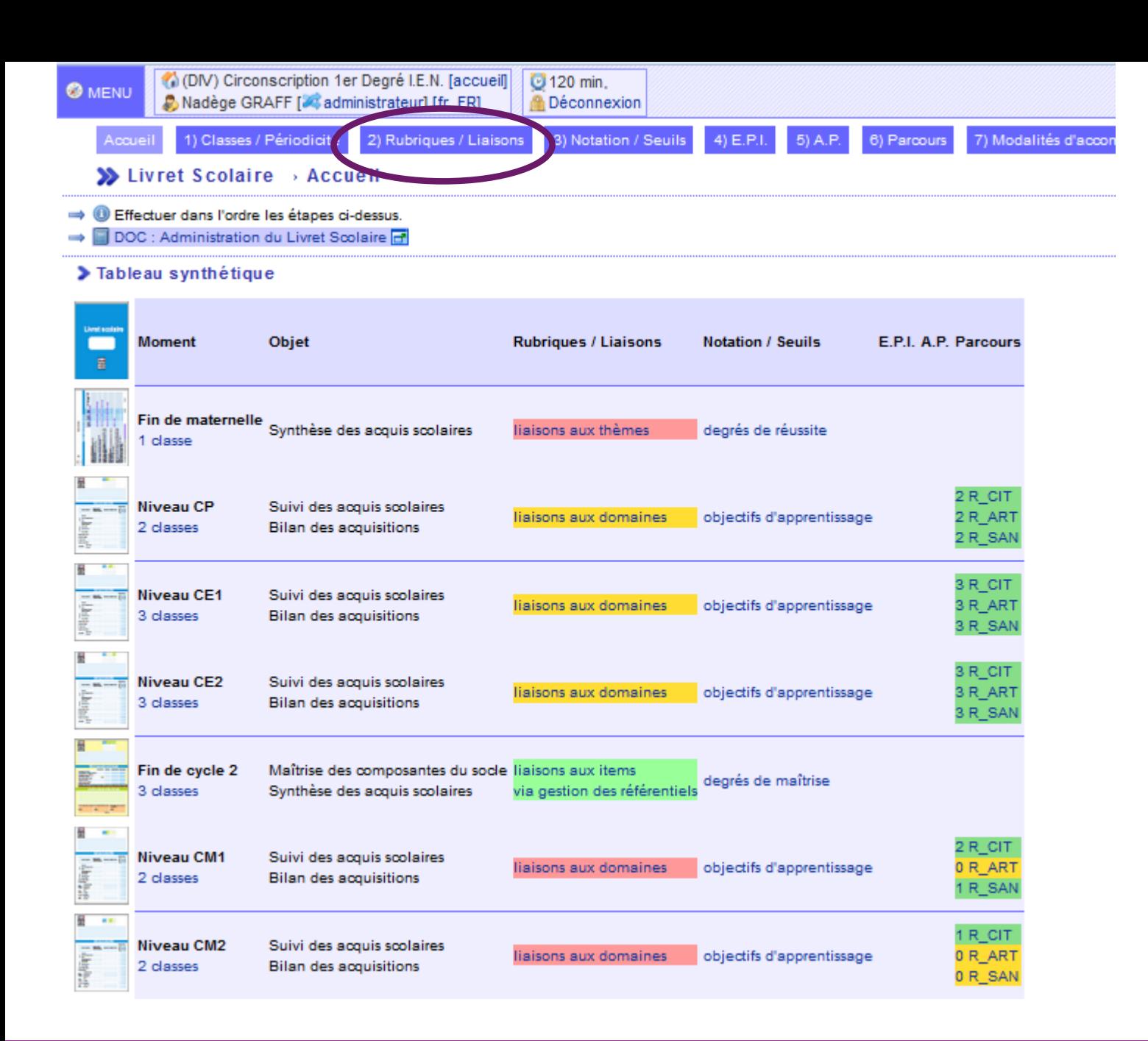

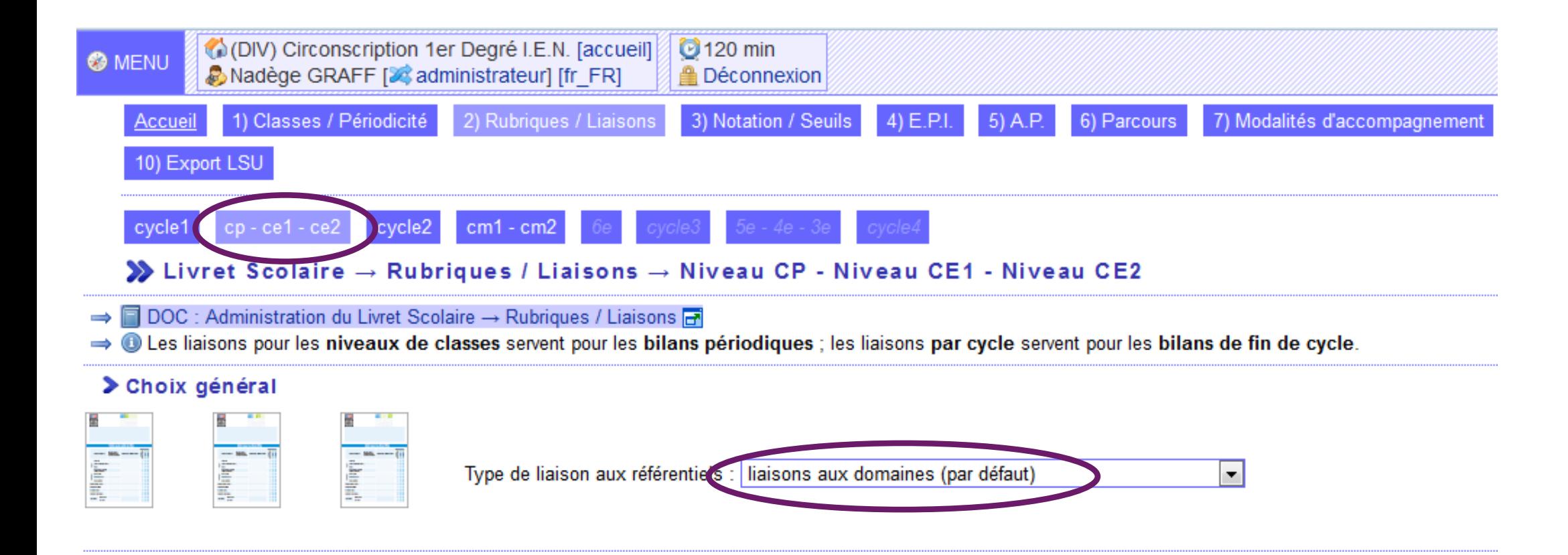

#### Eléments de SACOCHE

#### Eléments restants

Enseignements artistiques (cycles 2-3) | Cycle 3 (CM1-CM2-6E) | Histoire desarts-

Mathématiques | Cycle 2 (CP-CE1-CE2) | Nombre et calcul

Mathématiques | Cycle 2 (CP-CE1-CE2) | Espace géométrie

Mathématiques | Cycle 2 (CP-CE1-CE2) | Grandeurs et mesures

P3 Culture scientifique et technologique | CP (cours préparatoire) | Le vivant, la matière et les objets

P3 Culture scientifique et technologique | CE1 (cours élémentaire 1e année) | Le vivant, la matière et les objets

P3 Culture scientifique et technologique | CE2 (cours élémentaire 2e année) | Pratiquer une démarche scientifique ou technique.

P3 Culture scientifique et technologique LCE2 (cours élémentaire 2e année) LMaîtriser des connaissances dans divers domaine

#### ▶ Éléments déjà reliés

Enseignements artistiques (cycles 2-3) | Cycle 2 (CP-CE1-CE2) | Arts Plastiques et visuels

#### > Rubriques du livret

#### Français - Langage oral @

Aucun élément de SACoche associé.

Français - Lecture et compréhension de l'écrit @

Aucun élément de SACoche associé.

#### $\triangleright$  Français - Écriture  $\odot$

A Aucun élément de SACOCHE associé.

Français - Étude de la langue (grammaire, orthographe, lexique)

A Aucun élément de SACOCHE associé.

Mathématiques - Nombres et calcul

Aucun élément de SACoche associé.

> Mathématiques - Grandeurs et mesures ©

A Aucun élément de SACoche associé.

> Mathématiques - Espace et géométrie @

Aucun élément de SACoche associé.

# 6-Sélectionnez les éléments restants en faisant attention au niveau et aux libellés

7- Associez cet élément à la matière

Mathématiques - Nombres et calcul @

Mathématiques | Cycle 2 (CP-CE1-CE2) | Nombre et calcul

**Une fois ces paramétrages achevés, vous continuez à saisir vos évaluations dans SACoche comme auparavant mais en utilisant les nouveaux référentiels et les nouvelles matières.**

#### $\blacktriangleright$  Livret Scolaire  $\rightarrow$  Édition du livret

- $\Rightarrow$   $\Box$  DOC : Bilan officiel  $\rightarrow$  Livret Scolaire  $\Box$
- → il Le chef d'établissement ou directeur d'école désigné est Mme GRAFF ( $\Box$ DOC  $\Box$ ).
- → O Vous pouvez utiliser l'outil d'affichage de messages en page d'accueil pour informer les professeurs de l'ouverture à la saisie.

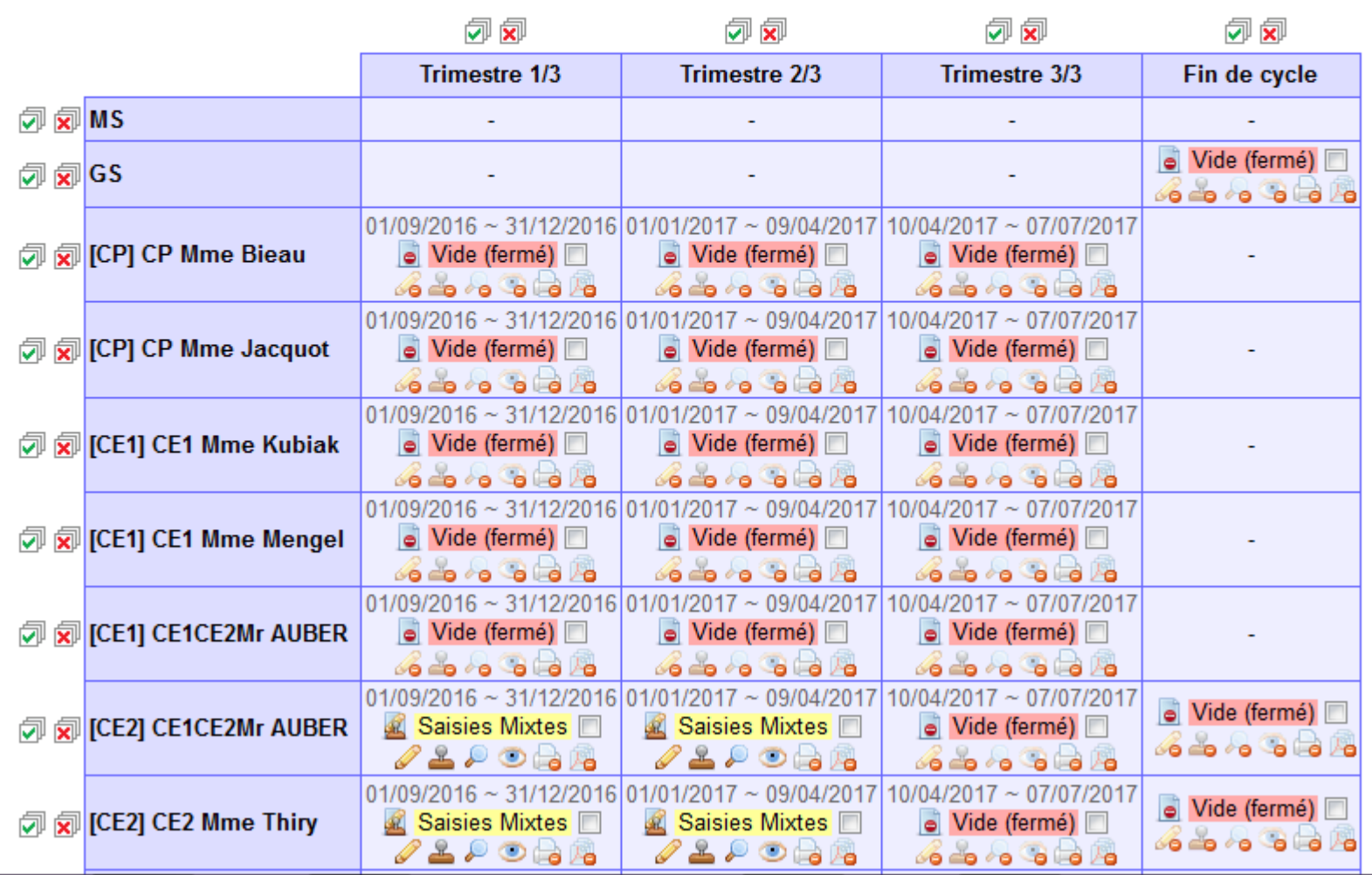

**8- Vous pouvez éditer le LSU proposé par SACoche.**

**Attention, ce n'est pas l'application officielle. Une bascule sera nécessaire.**

## **Voilà comment se présentera la LSU dans SACoche. Tout élément pourra être modifié.**

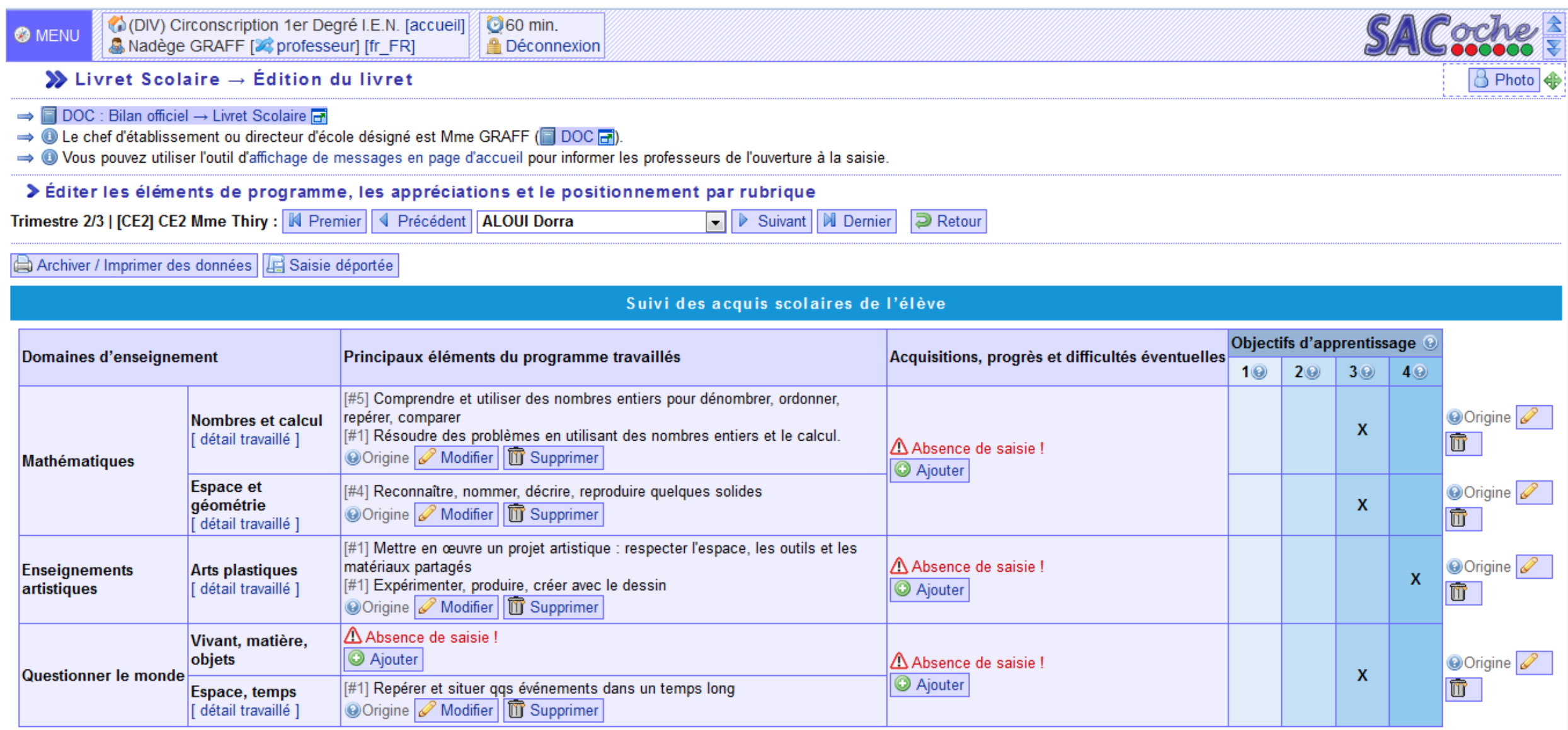